ქ. თბილისი

## $O_4$  . 02. 2016  $\gamma_{3}$  or 0

ერთის მხრივ ა(ა)იპ "თბილისის საბავშვო ბაგა-ბაღების მართვის სააგენტო" (შემდგომში - შემსყიდველი), ადმინისტრაციული სამსახურის უფროსის მაკარ მაკარიძის სახით და მეორეს მხრივ, შპს "პენსან ჯორჯია" (შემდგომში მიმწოდებელი), დირექტორის გ. გობიანიძის სახით თანახმად მხარეებს შორის 2016 წლის 29 იანვარს გაფორმებული ხელშეკრულების №01/10/10 შესაბამისად მიაწოდა, ხოლო შემსყიდველმა მიიღო მიმწოდებელმა ხელშეკრულებით გათვალისწინებული საქონელი. დანართი №1

მიღებული საკანცელარიო საქონლის ჯამური ღირებულება შეადგენს 428.00 (ოთხასოცდარვა ლარი და 00 თეთრი) ლარს.

მხარეებს ერთმანეთის მიმართ პრეტენზია არ გააჩნიათ, რასაც ვადასტურებთ ხელმოწერით.

## შემსყიდველი

მიმწოდებელი

მაკარ მაკარიძე

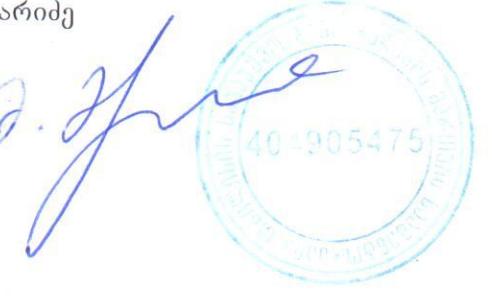

გ. გობიანიძე 8707

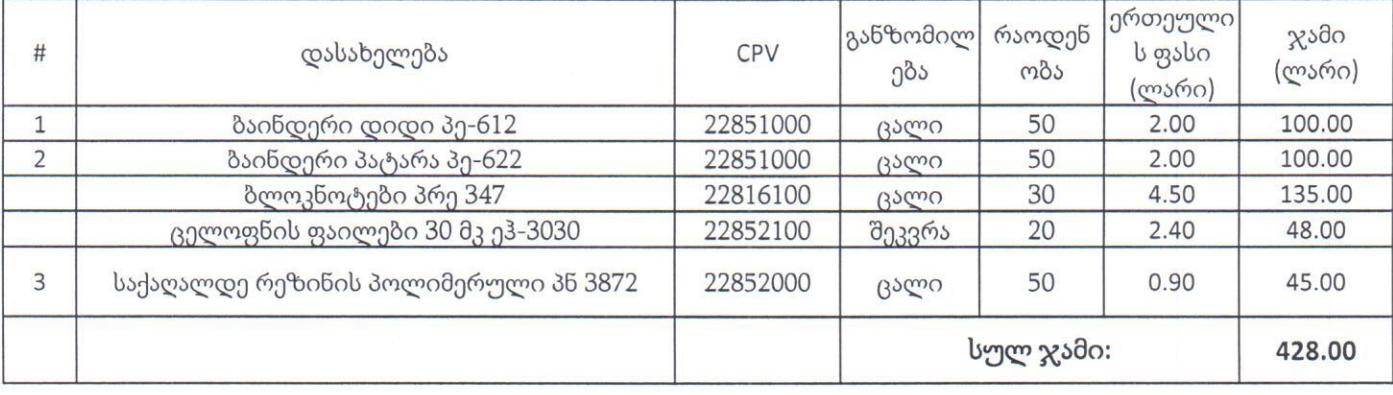

ა(ა)იპ "თბილისის საბავშვო ბაგა-ბაღების მართვის სააგენტო"

შპს "პენსან ჯორჯია"

მაკარ მაკარიძე

ადმინისტრაციული სამსახურის უფროსი

0490547

 $\hat{\partial}$  $-9/$ 

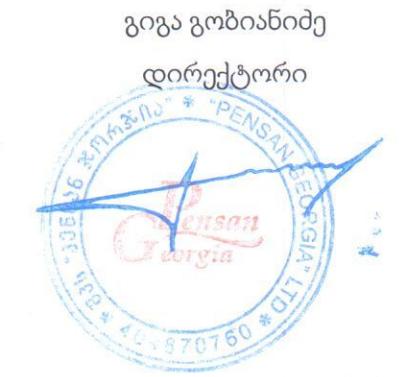

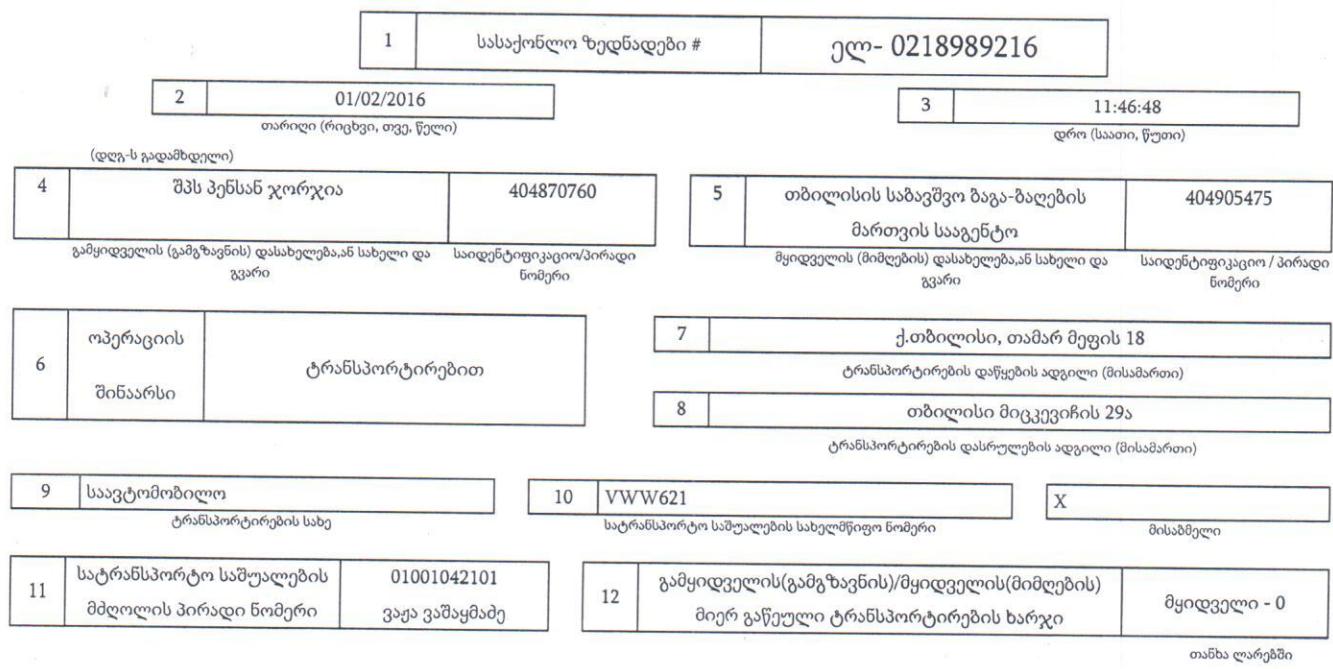

## სასაქონლო ზედნადების ცხრილი

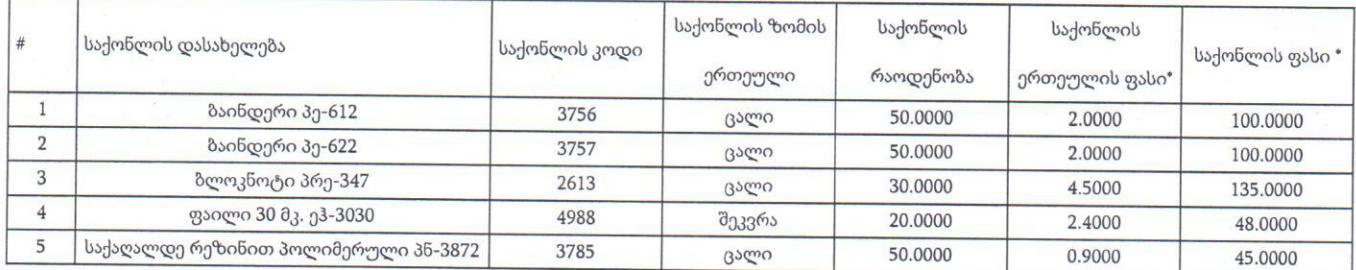

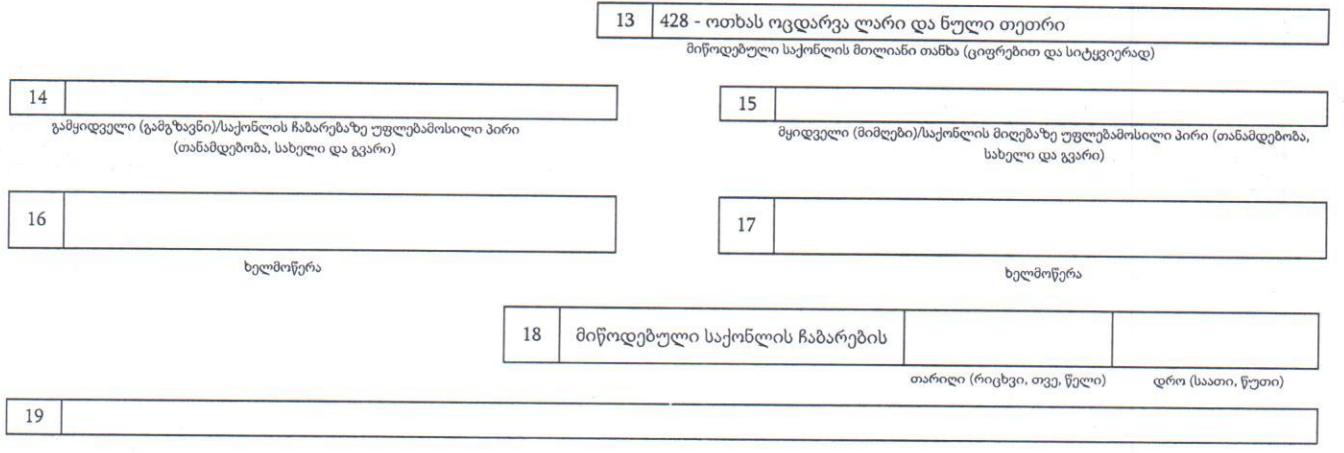

შენიშვნა: \* დღგ-ს გადამხდელისათვის დღგ-ს ჩათვლით, აქციზის გადამხდელისათვის აქციზურ საქონელზე, დღგ-ს და აქციზის ჩათვლით

ამობეჭვდვის თარიღი 01/02/2016, 13:49:38